## Результат операции - OperationResult

Блок-схема

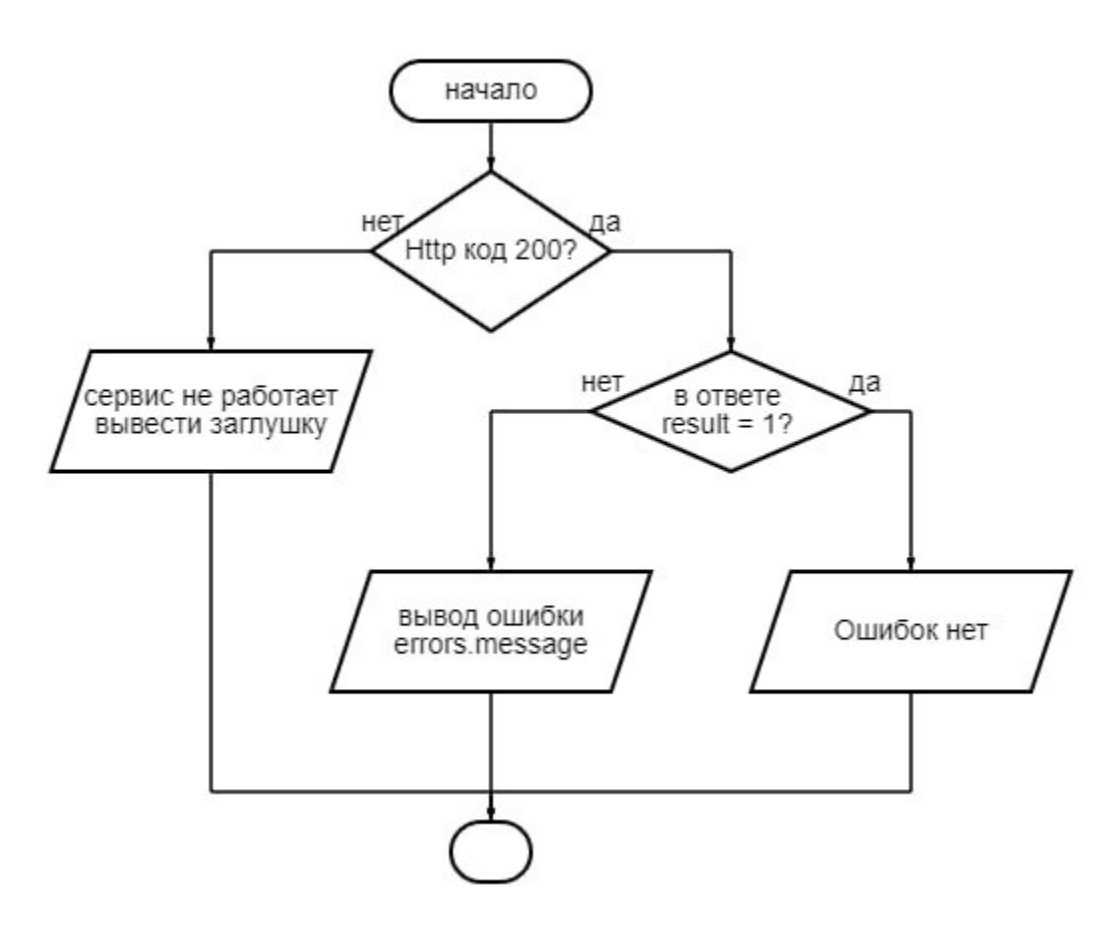

Базовая модель ответа.

## Описание полей

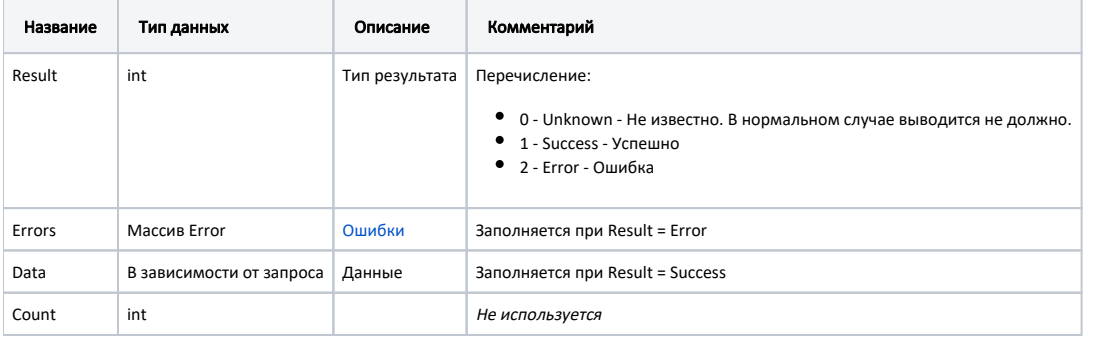

Пример модели в формате JSON в случае успешного запроса

```
{
  "result": 1,
 "errors": null,
 "data": {
 ... // 
 },
  "count": 0
}
```

```
Пример модели в формате JSON в случае ошибки
```

```
{
 "result": 2,
  "errors": [
    \{ "message": " : 7888",
 "criticalLevel": "Error",
 "code": "4001",
 "exception": null
     }
   ],
  "data": null,
  "count": 0
}
```